# Računarski praktikum 1 Vježbe 10

## Zvonimir Bujanović Vinko Petričević

objekt čija klasa koja ima predefiniran operator() zovemo funkcijski objekt ili funktor:

```
template<class T> 
struct dupler {
void operator()( T &x ) { x = x+x; } 
};
int main()
{
int zz = 5; string oo = "AB";
dupler<int> DI;
DI( zz ); // zz=10
dupler<string>()( oo ); // oo="ABAB"
}
```
- dupler je unarni funktor (prima 1 parametar)
- možemo napraviti i npr. binarne funktore, pa i one bez ikakvih parametara:

```
template<class T> 
struct max { // binarni funktor
T operator()( T x, T y )
{ return (x < y) ? y : x; } 
};
int main ()
{
max<string> MS;
string oo = MS( "ab"
,
"aac" ); // oo="ab"
int\ zz = max<sup>1</sup>nt ()( 3, 7 ); // zz=7
}
```
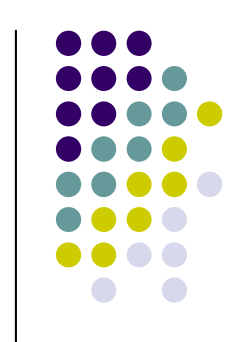

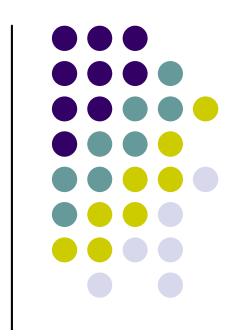

· pomoću funktora i iteratora možemo npr. za svaki element container-a napraviti neku operaciju:

```
template<class Iter, class Functor>
void for_each( Iter st, Iter en, Functor f ) {
for( Iter i = st; i != en; ++i )
  f( *i );
}
int main() {
 list<int> L; 
L.push_back( 2 ); L.push_back( 6 ); // L = (2, 6)
 ::for_each( L.begin(), L.end(), dupler<int>() );
 // L = (4, 12)
}
```
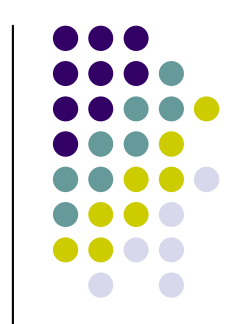

• lako možemo postići da for\_each radi nešto sasvim drugo – npr. ispisuje na ekran

```
template<class T> struct printer {
 void operator()( T x ) { cout << x << " "; } 
};
int main() {
 list<int> L; 
 L.push_back( 2 ); L.push_back( 6 ); // L = (2, 6)
 ::for_each( L.begin(), L.end(), printer<int>() );
 // ispis na ekran: "2 6 "
}
```
#### Zadatak 1

• napišite generičku funkciju za sortiranje container-a, te pripadne binarne funktore tako da imamo sljedeću funkcionalnost:

```
int X[] = { 2, 6, 4, 7, 8 };
vector<int> V( X, X+5 );
::sort( V.begin(), V.end(), manji<int>() );
::for_each( V.begin(), V.end(), printer<int>() );
// ispise "2 4 6 7 8 "
::sort( X, X+5, veci<int>() );
::for_each( X, X+5, printer<int>() );
// ispise "8 7 6 4 2 "
```
• funktore koji vraćaju bool (poput veci, manji) zovemo predikati

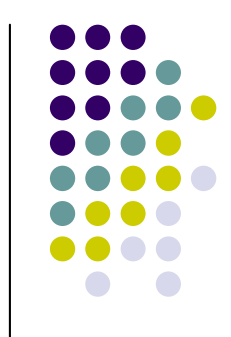

## Funktori i algoritmi u STL-u

- for each i sort već dolaze u STL-u, koriste se na posve jednak način; sort je izuzetno efikasno implementiran
- **#include <algorithm>**
- postoje i predikati greater, less koji rade istu stvar kao redom predikati veci, manji koje smo napisali u Zadatku 1; dakle, možemo pisati:

```
sort( V.begin(), V.end(), greater<int>() );
```
● set i map mogu primati i dodatni funktor (default=less) koji kaže kako treba sortirati elemente:

```
set<int, greater<int> > S;
S.insert( 1 ); S.insert( 7 ); // S = (7, 1);
```
postoji cijeli niz gotovih algoritama koji rade sa funktorima i containerima, slijedi kraći pregled

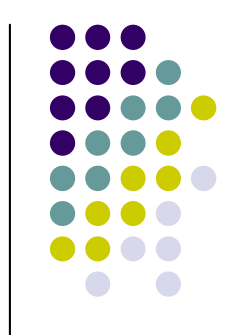

## Pretraživanje

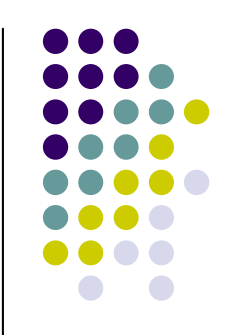

- find vraća iterator prvog elementa jednakog 3. parametru **list<int> L;**  L.push back(3); L.push back(1); L.push back(7); **list<int>::iterator r=find(L.begin(), L.end(), 1); // r = iterator na element jednak 1**
- find\_if vraća iterator prvog elementa za kojeg vrijedi unarni predikat poslan kao treći parametar

```
struct pozitivan {
 bool operator()(int x) \{ return x > 0; \}};
list<int> L; 
L.push back(-3); L.push back(-1); L.push back(7);
list<int>::iterator r = 
 find_if(L.begin(), L.end(), pozitivan());
// r = iterator na prvi pozitivni element (7)
```
### Pretraživanje

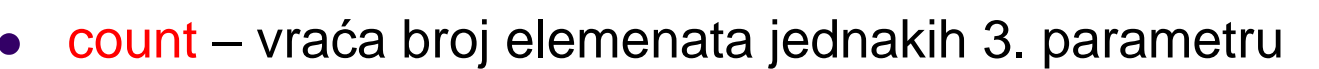

```
list<int> L; 
L.push back(1); L.push back(1); L.push back(7);
int r = count(L.begin(), L.end(), 1);
// r = 2
```
• count\_if – vraća broj elemenata za koje vrijedi unarni predikat poslan kao treći parametar

```
list<int> L; 
L.push_back(3); L.push_back(-1); L.push_back(7); 
int r = count_if(L.begin(), L.end(), pozitivan());
// r = 2
```
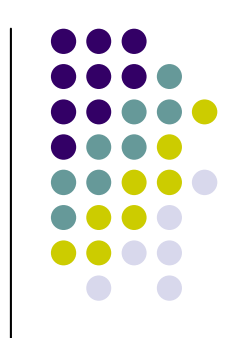

## copy / replace

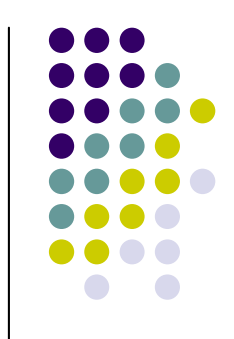

 $\bullet$  copy – kopira sve elemente iz intervala određenog sa prva dva parametra na mjesto koje počinje sa trećim parametrom. Uoči: mora biti dovoljno mjesta tamo gdje se kopira!

```
int X[] = \{5, 2, 3, 6, 5\};
list<int> L(5); 
copy(X, X+5, L.begin());
```
 $\bullet$  replace – svaka pojava trećeg parametra zamjenjuje se četvrtim **list<int> L;**  L.push back(1); L.push back(4); L.push back(1); **replace(L.begin(), L.end(), 1, 5); // L = (5, 4, 5)**

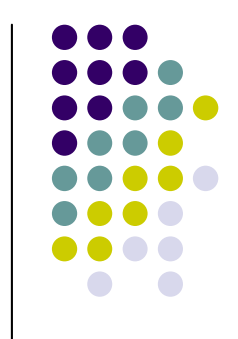

## fill / generate

• fill – popuni raspon određen prvim dvama parametrima sa trećim parametrom

```
list<int> L(5); 
fill(L.begin(), L.end(), 3); 
// L = (3, 3, 3, 3, 3)
```
• generate – kao fill, ali treći parametar je funktor bez parametara, u donjem slučaju – pointer na C-ovu funkciju rand()

```
list<int> L(5); 
generate(L.begin(), L.end(), rand);
// L = (234324, 823, 9162, 12312, 5685) npr.
```
#### transform

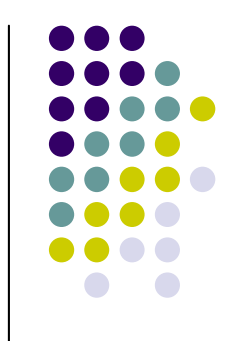

- ima dvije varijante
- transform (st1, en1, st2, f) nad svakim elementom raspona [st1, en1> provede unarni funktor f i rezultate sprema u raspon koji počinje sa st2 analizacija i standarda i standarda i standarda i standarda i standarda i standarda i standard

```
struct negiraj {
 int operator() (int x) { return -x; }};
list<int> L; L.push_back(3); L.push_back(5);
vector<int> V(5);
transform(L.begin(), L.end(), V.begin(), negiraj());
// V = (-3, -5, 0, 0, 0)
```
#### transform

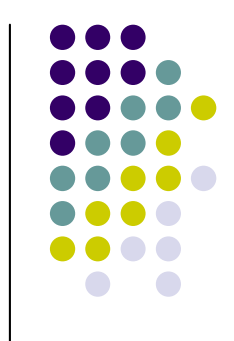

• transform (st1, en1, st2, st3, f) – nad svakim elementom raspona [st1, en1> i odgovarajućim elementom raspona koji počinje na st2 provede binarni funktor f i rezultate sprema u raspon koji počinje sa st3 and the state of the state of the state of the state of the state of the state of the state of the state o

```
struct zbrajaj {
 int operator()(int x, int y) { return x+y; }
};
list<int> L; L.push_back(3); L.push_back(5);
list<int> M; M.push_back(6); M.push_back(7);
vector<int> V(5);
transform(L.begin(), L.end(), M.begin(), V.begin(), 
 zbrajaj());
// V = (9, 12, 0, 0, 0)
```
• umjesto zbrajaj možemo koristiti i već gotovi plus<int>

## reverse / random shuffle

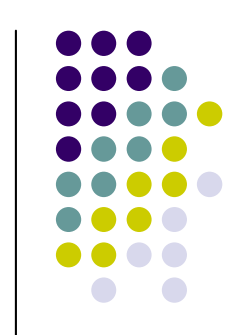

• reverse – preokreće naopako redoslijed elementa u rasponu [st, en> and the contract of the contract of the contract of the contract of the contract of the contract of the contract of the contract of the contract of the contract of the contract of the contract of the contract of the co

```
list<int> L; 
L.push_back(3); L.push_back(5); L.push_back(7);
```

```
reverse(L.begin(), L.end());
```

```
// L = (7, 5, 3)
```
• random\_shuffle – na slučajan način promjeni redoslijed elemenata u rasponu [st, en>; radi samo na vector-u ili polju

```
vector<int> V; 
V.push_back(3); V.push_back(5); V.push_back(7);
random_shuffle(V.begin(), V.end());
// V = (5, 7, 3), npr.
```
## next permutation

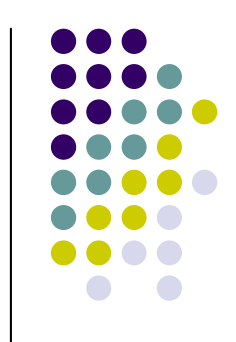

• next\_permutation – mijenja poredak elemenata u container-u tako da on bude iduća po redu pemutacija, vraća 1 ako iduća postoji, a 0 ako ne postoji

```
int X[]={1, 2, 3};
while (1) {
 for_each(X, X+3, printer<int>()); cout << endl;
 if (!next_permutation(X, X+3)) break;
}
```
• može primiti i dodatni parametar (binarni predikat) ako su elementi uređeni na drugačiji način:

```
int X[]={3, 2, 1};
while (1) {
 for_each(X, X+3, printer<int>()); cout << endl;
 if (!next_permutation(X, X+3, greater<int>())) 
  break;
}
```
#### **Zadatak 2**

- odaberite bilo koja 3 opisana algoritma i napišite svoju implementaciju
- za popis svih dostupnih algoritama vidi **[http://www.sgi.com/tech/stl/table\\_of\\_contents.html](http://www.sgi.com/tech/stl/table_of_contents.html)**

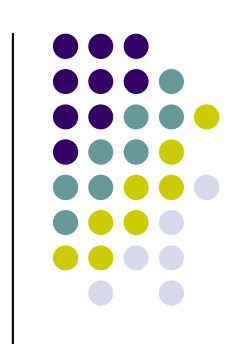

#### **Datoteke**

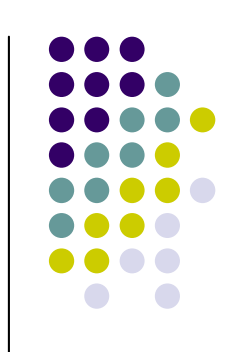

- #include <fstream>
- datoteku za čitanje otvaramo tako da deklariramo objekt tipa ifstream
- iz datoteke čitamo koristeći operator >>
- datoteku zatvaramo pozivom funkcije close()

```
int main() {
// otvara postojecu datoteku "datoteka.txt"
ifstream f( "datoteka.txt" );
int a, b; string str;
f >> a >> b >> str; // ucita 2 int-a i string
 f.close();
 return 0;
}
```
#### **Datoteke**

- datoteku za pisanje otvaramo tako da deklariramo objekt tipa ofstream
- iz datoteke čitamo koristeći operator <<
- datoteku zatvaramo pozivom funkcije close()

```
int main() {
 // stvara novu datoteku "datoteka.txt"
 ofstream f( "datoteka.txt" );
 int a=3, b; string str = "abc";
 f << a << " " << 5 << " " << 5 << " " << 5 <math><< b</math>f.close();
 return 0;
}
```
• za nešto napredniju upotrebu datoteka vidi <http://www.cplusplus.com/doc/tutorial/files.html>

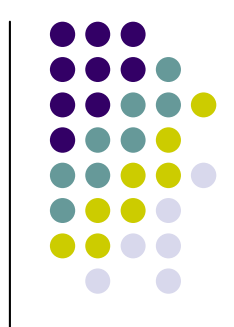